## Connecting from JConsole

JConsole is a client application shipped along with JDK. JConsole is launched on the user's (administrator) computer. You can find full description of JConsole operation at oracle.com.

1. Open JConsole and connect to the server. Replace 'localhost' with your server or use an SSH tunnel to work via 'localhost'.

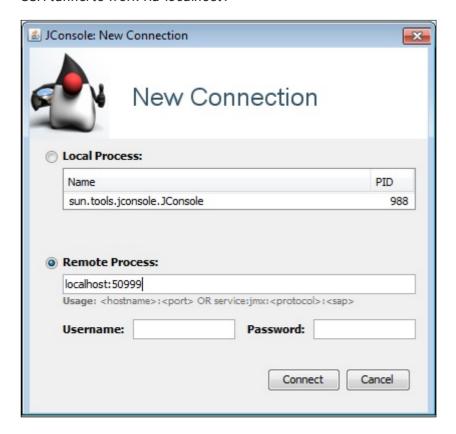

2. Here is how monitoring overview looks like: Memory, Threads, Classes, CPU.

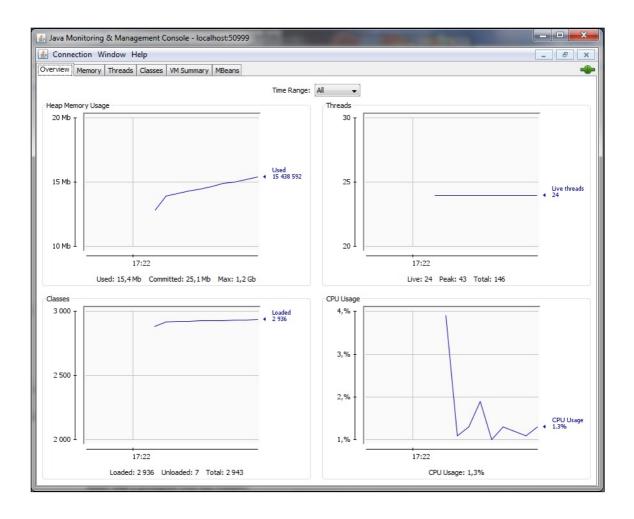